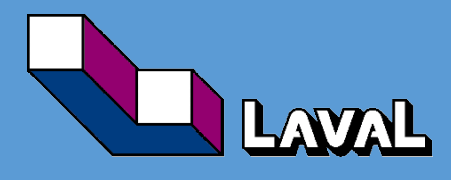

## PROCÉDURE DE STANDARDISATION DES DONNÉES GÉOMATIQUES POUR LA RÉALISATION D'UNE ÉTUDE ENVIRONNEMENTALE

Préparé le 25 mai 2020

Mise à jour le 18 avril 2023

# **CEG**

Centre d'excellence en géomatique

#### **TABLE DES MATIÈRES**

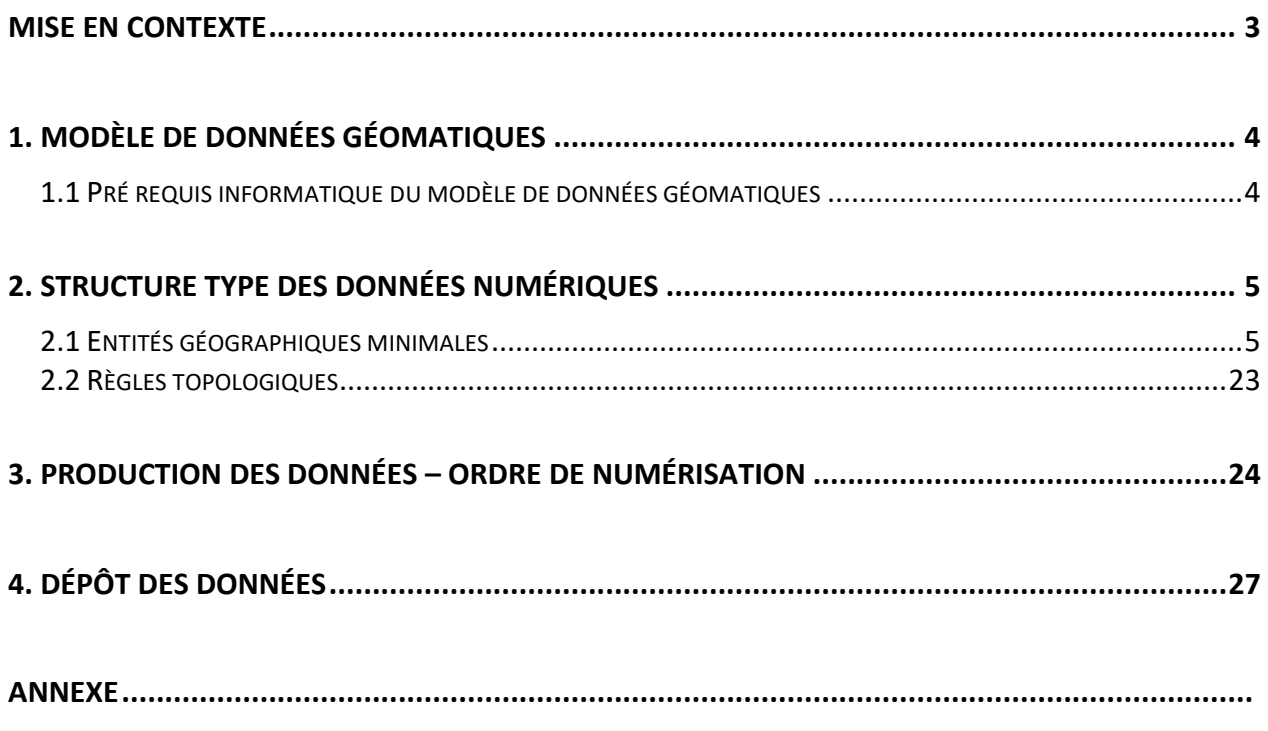

#### <span id="page-2-0"></span>**Mise en contexte**

La présente procédure s'inscrit dans une démarche de standardisation des données numériques et descriptives générées lors de la réalisation d'une étude environnementale. Ce document de référence vise à uniformiser le processus de production et de traitement des données afin d'optimiser leur interprétation et leur transfert dans la base de données corporative de la Ville de Laval.

Ce document de référence présente tout d'abord le modèle de données géomatiques permettant d'appliquer la procédure de standardisation. S'ensuivent la présentation de la structure type des données numériques de même que la définition des entités géographiques minimales requises pour le peuplement d'un modèle géomatique conçu par la Ville de Laval. La partie suivante explique les différentes étapes de la chaîne de production des données afin d'en assurer la qualité et l'intégrité. Enfin, la dernière étape concerne le dépôt des données à la Ville de Laval.

Pour toute question relative à ce modèle de données géomatiques, veuillez communiquer avec le Service de l'environnement et de l'écocitoyenneté de la Ville de Laval à l'adresse courriel suivante : [milieuxnaturels@laval.ca](mailto:milieuxnaturels@laval.ca)

## <span id="page-3-0"></span>**1. Modèle de données géomatiques**

Pour tous les projets municipaux nécessitant une étude environnementale, un modèle de données géomatiques est disponible sur le portail citoyen de la Ville de Laval. Ce modèle contient toutes les informations nécessaires pour mettre en application la démarche de standardisation.

Voici la structure et le contenu du modèle de données géomatiques :

modele\_donnee\_geomatique.gdb □ 中 EEV DATASET EEV BANDE PROTMHI PG **图 EEV\_COMPENSAT\_PG** E EEV COURS EAU LN  $\bigcirc$  EEV\_DIVERS\_LN **B** EEV\_DIVERS\_PG **EEV DIVERS PT** ED EEV\_ESPECE\_STATPREC\_PG EEV\_ESPECE\_STATPREC\_PT  $\Box$  EEV\_FOSSE\_LN **B** EEV\_LITTORAL\_PG **图 EEV\_MILIEU\_HUMIDE\_PG ED EEV\_MILIEU\_TERRESTRE\_PG** EEV\_REMISE\_ETAT\_PG EEV\_RIVE\_PG ED EEV\_ZONE\_ETUDE\_PG **图 EEV\_ZONE\_INONDABLE\_PG** ED EEV\_ZONE\_TRAVAUX\_PG KI topology

## *IMPORTANT : Il ne faut en aucun cas modifier le modèle de donnée fourni.*

## <span id="page-3-1"></span>1.1 Pré requis informatique du modèle de données géomatiques

Le modèle de données géomatiques nécessite le logiciel suivant pour fonctionner :

- ESRI ArcGIS ArcView ou licence supérieure (version 9.3 et plus)

## <span id="page-4-0"></span>**2. Structure type des données numériques**

L'utilisation de cette procédure implique que toutes les représentations géographiques générées dans le cadre d'une étude environnementale soient livrées sous le format *ESRI File Geodatabase* et intégrées dans le modèle conçu à cette fin.

Comme vous le constaterez, des entités géographiques et tabulaires minimales sont requises par la Ville de Laval. Chacune des entités et ses attributs sont définis dans un dictionnaire de données présenté à la section 2.1.

Toutes les entités du modèle géomatique sont conformes à la référence spatiale suivante :

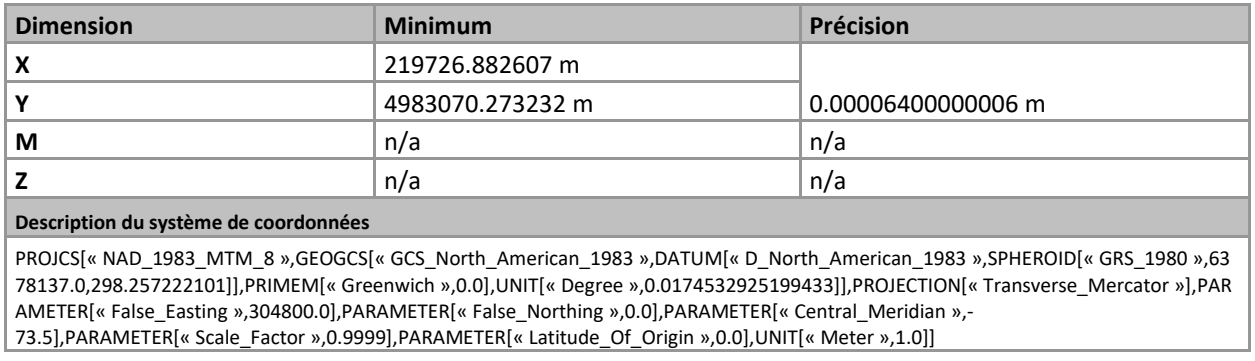

## <span id="page-4-1"></span>2.1 Entités géographiques minimales

Dans la présente section, vous trouverez les entités géographiques minimales requises par la Ville de Laval. Les entités sont présentées selon l'ordre de numérisation décrit dans la section « Ordre de numérisation » du document.

Veuillez noter que :

- Les attributs en gris ne doivent pas être peuplés par le consultant et ils sont donc à laisser tel que fournis par la Ville.
- Les valeurs obligatoires sont identifiées par le symbole « \* ».
- Les clés primaires sont identifiées **en gras.**
- Les clés étrangères sont soulignées.
- Les domaines de valeurs sont identifiés en rouge.
- <span id="page-4-2"></span>- Le NO ENV MIRE vous a été transmis par le Service de l'environnement et de l'écocitoyenneté de la Ville de Laval.

## **EEV\_ZONE\_ETUDE\_PG**

GÉOMÉTRIE : Polygone Zone à l'étude délimitée par le consultant.

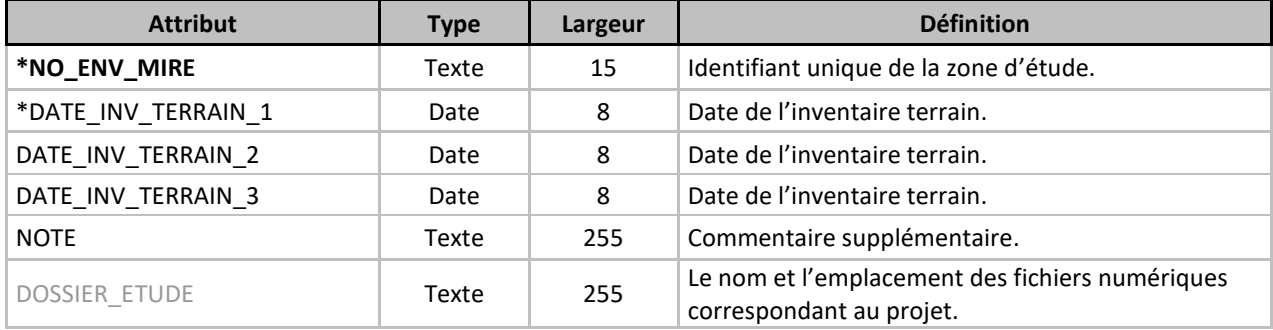

## <span id="page-6-0"></span>**EEV\_COURS\_EAU\_LN**

GÉOMÉTRIE : Ligne Cours d'eau inventorié dans la zone d'étude.

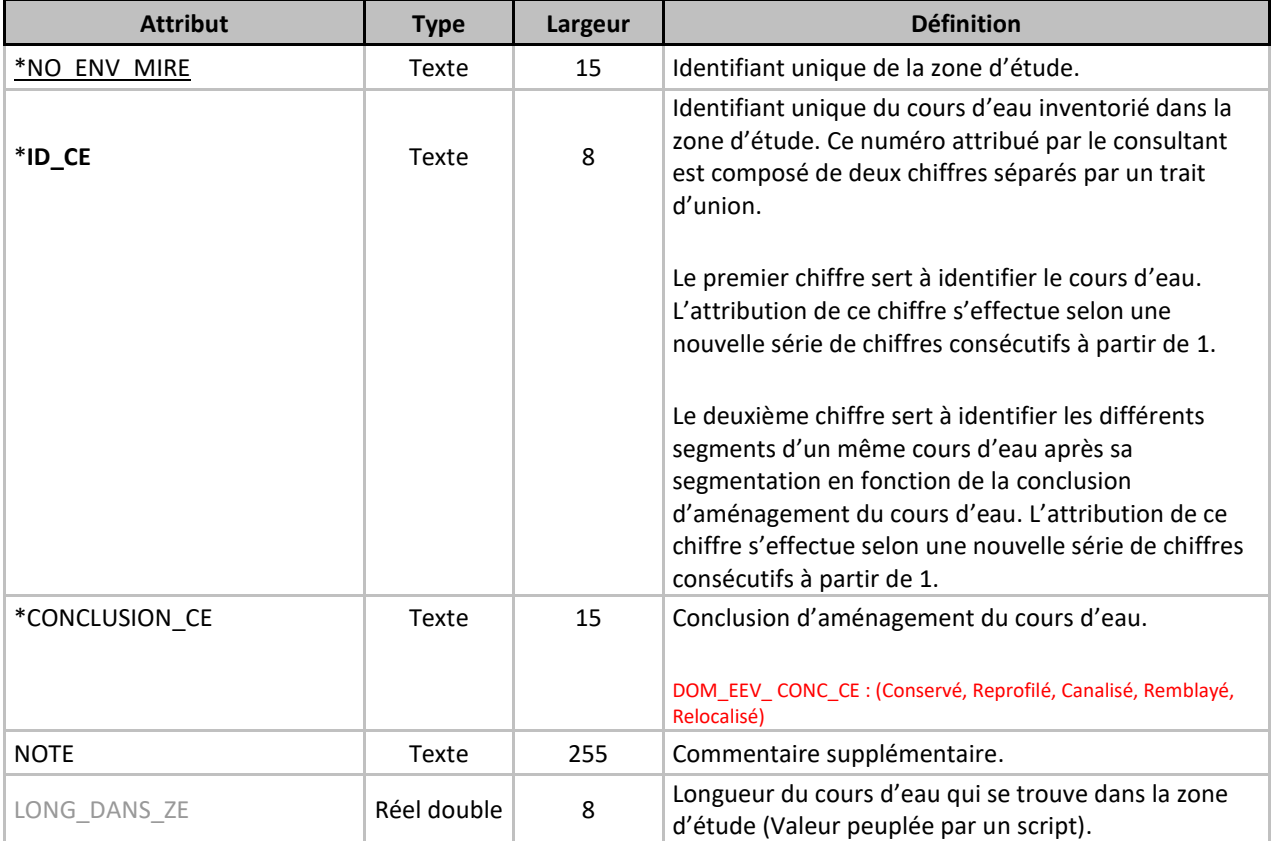

## <span id="page-7-0"></span>**EEV\_FOSSE\_LN**

GÉOMÉTRIE : Ligne Fossé inventorié dans la zone d'étude.

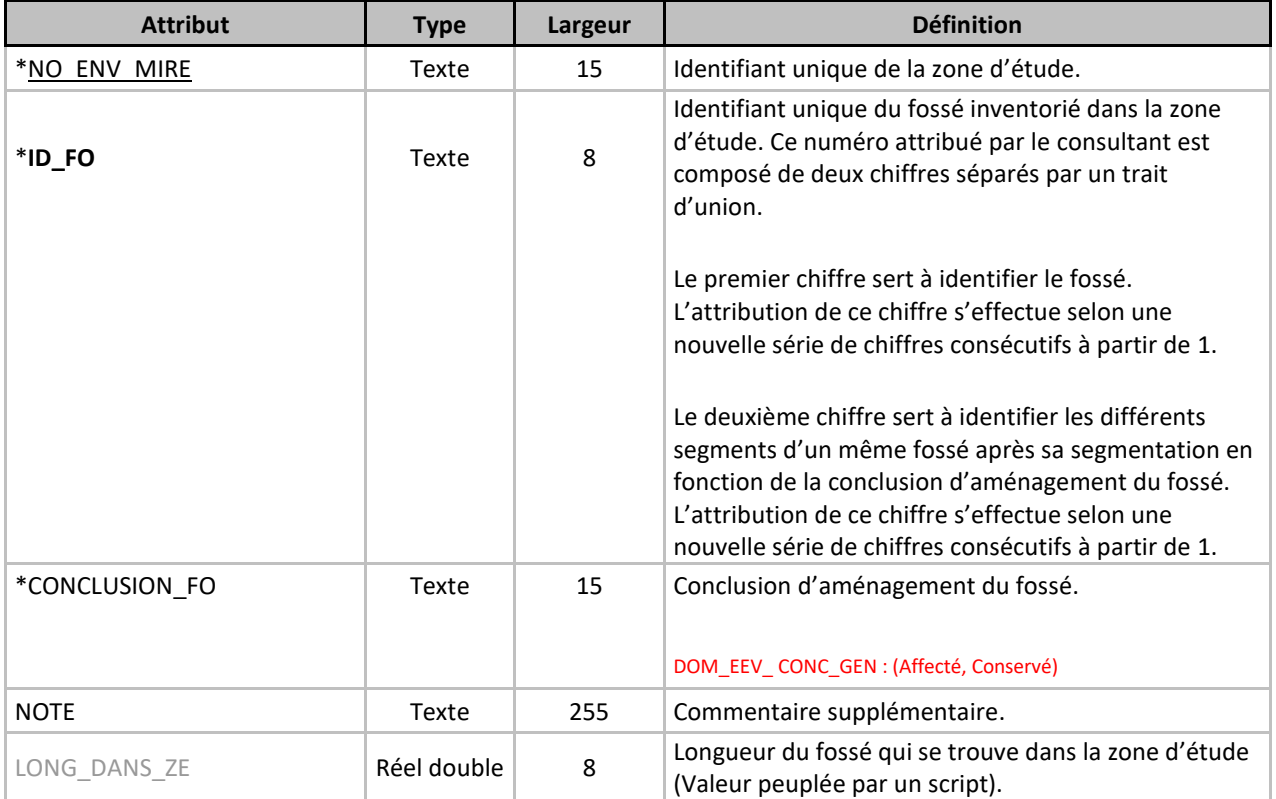

## <span id="page-8-0"></span>**EEV\_MILIEU\_HUMIDE\_PG**

GÉOMÉTRIE : Polygone Milieu humide inventorié dans la zone d'étude.

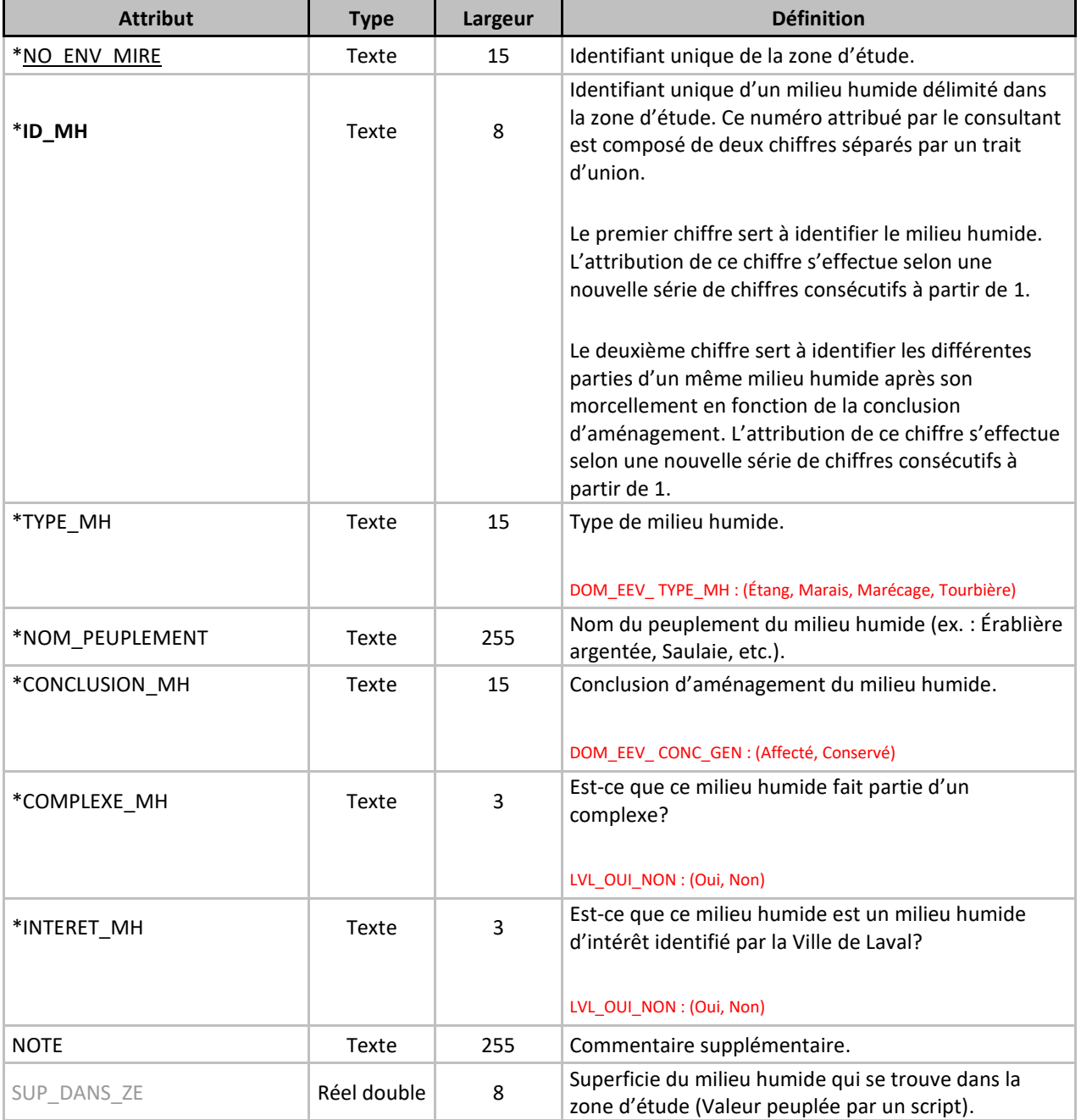

## <span id="page-9-0"></span>**EEV\_MILIEU\_TERRESTRE\_PG**

GÉOMÉTRIE : Polygone Milieu terrestre inventorié dans la zone d'étude.

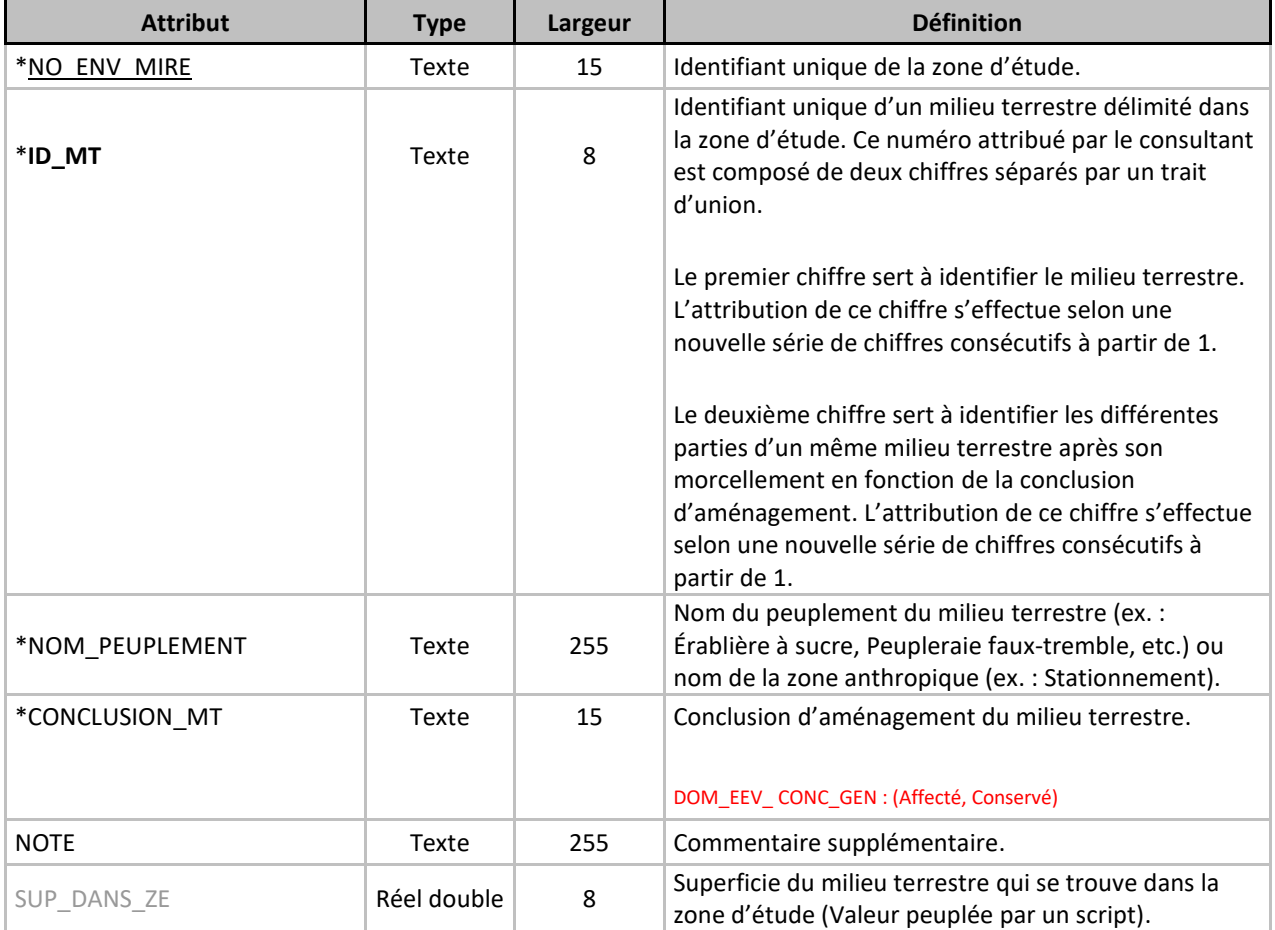

## <span id="page-10-0"></span>**EEV\_LITTORAL\_PG**

#### GÉOMÉTRIE : Polygone

Littoral d'un cours d'eau inventorié dans la zone d'étude.

<span id="page-10-1"></span>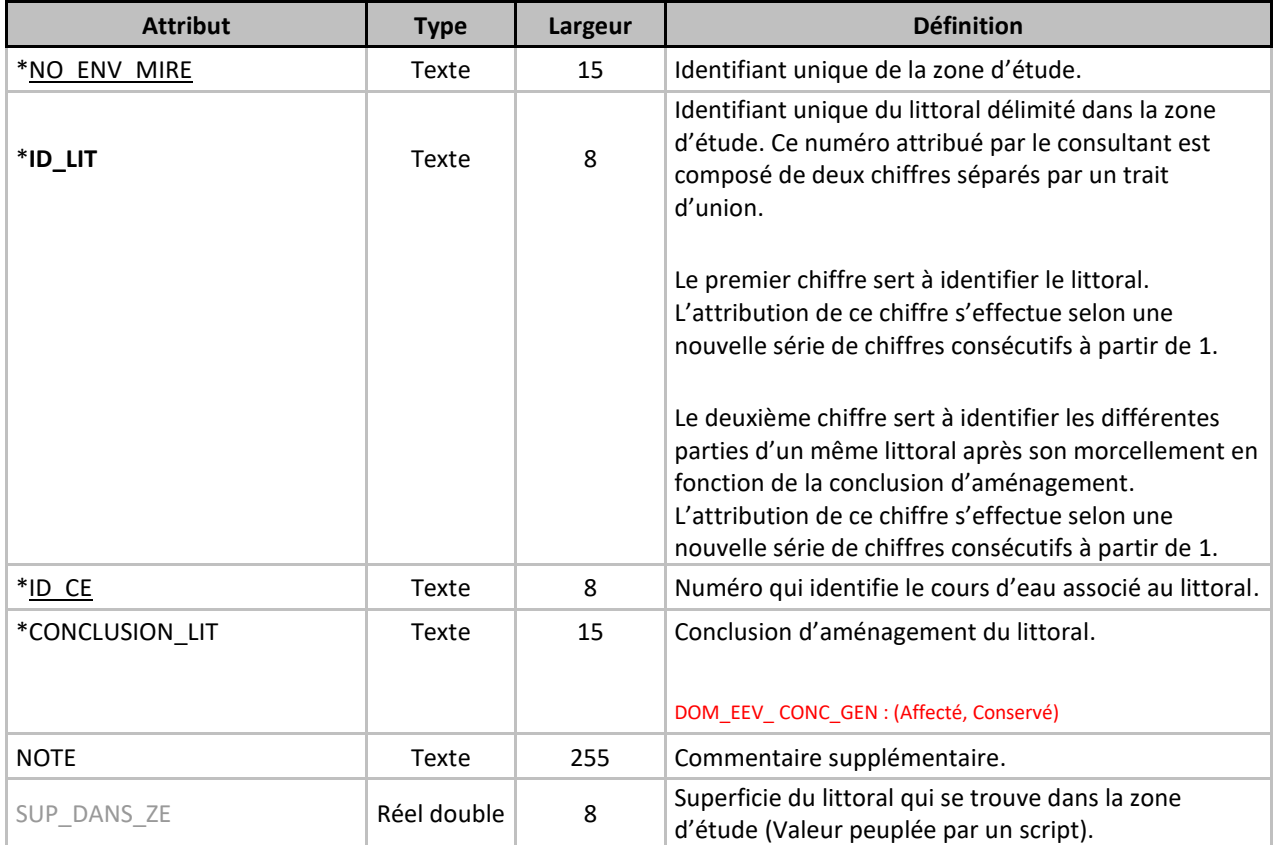

#### **EEV\_RIVE\_PG**

#### GÉOMÉTRIE : Polygone

Rive d'un cours d'eau inventorié dans la zone d'étude.

<span id="page-11-0"></span>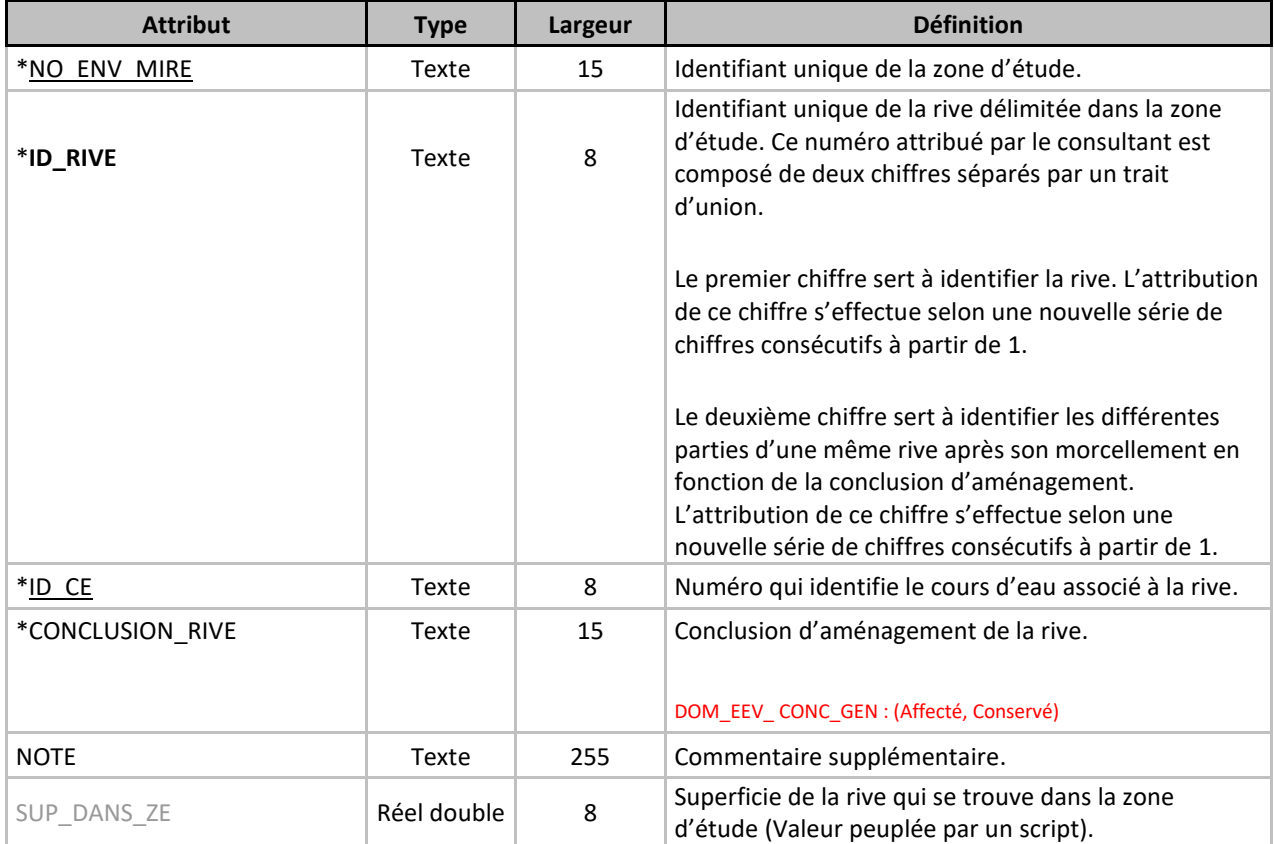

## **EEV\_BANDE\_PROTMHI\_PG**

GÉOMÉTRIE : Polygone Bande de protection pour milieu humide d'intérêt.

<span id="page-12-0"></span>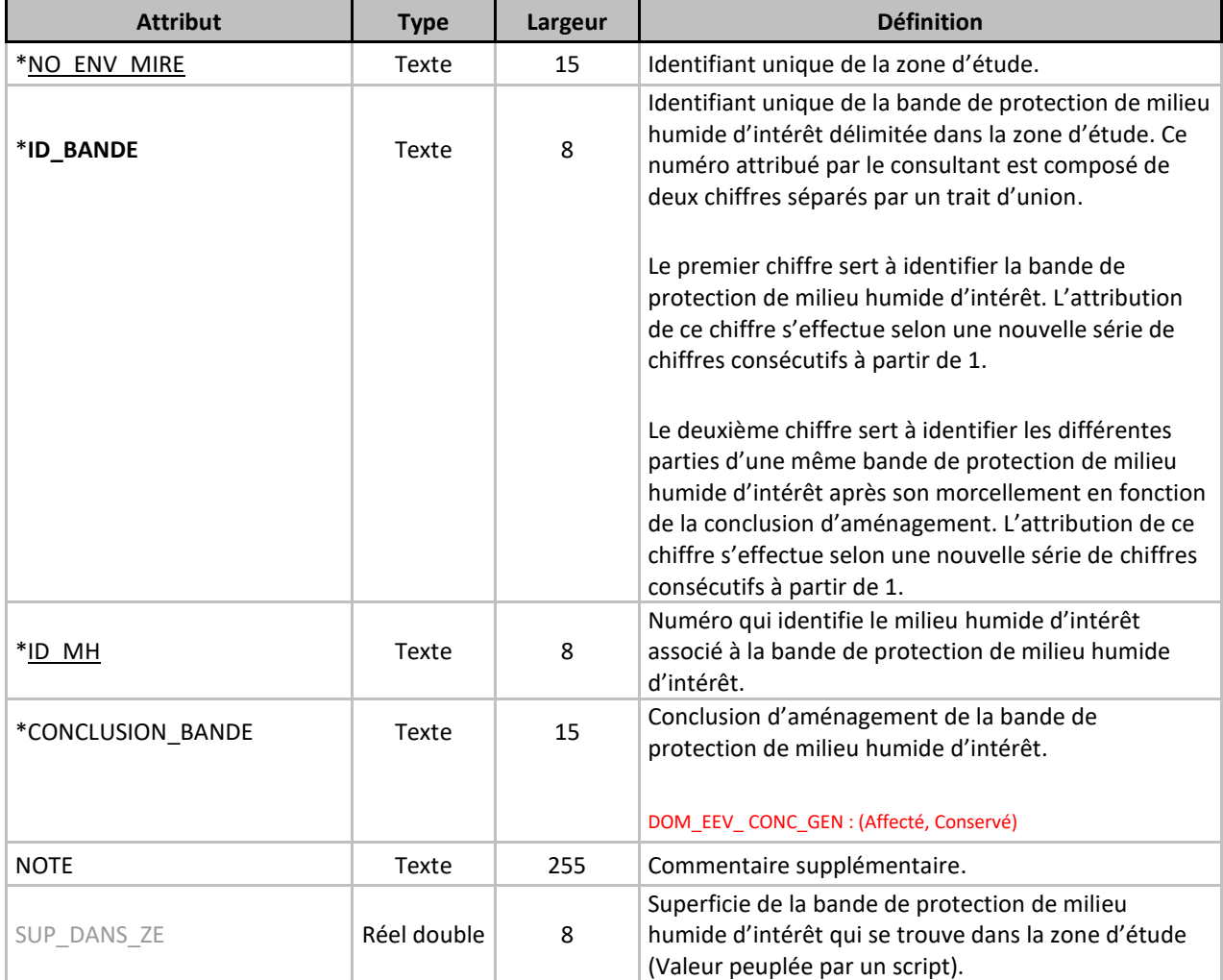

## **EEV\_ZONE\_INONDABLE\_PG**

GÉOMÉTRIE : Polygone

Zone inondable répertoriée dans la zone d'étude.

<span id="page-13-0"></span>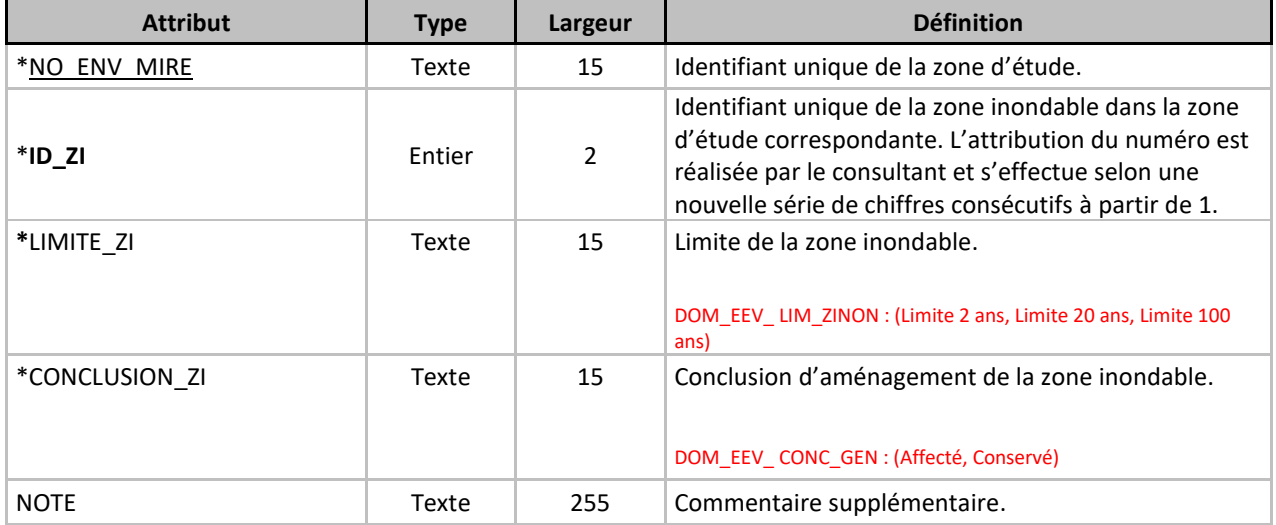

## **EEV\_ESPECE\_STATPREC\_PT**

GÉOMÉTRIE : Point

Espèce à statut, floristique ou faunique, répertoriée dans la zone d'étude.

<span id="page-14-0"></span>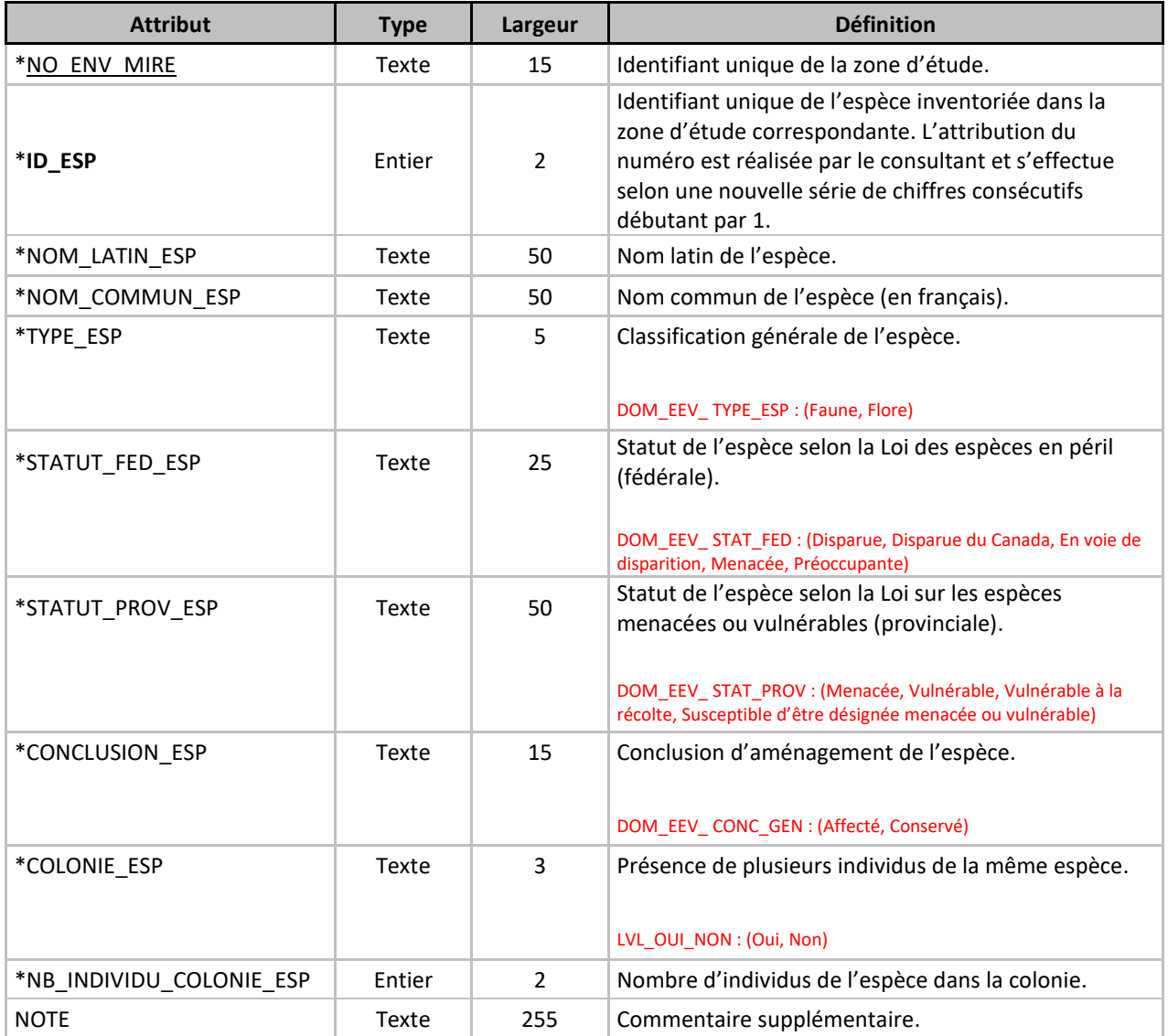

## **EEV\_ESPECE\_STATPREC\_PG**

GÉOMÉTRIE : Polygone

Espèce à statut, floristique ou faunique, répertoriée dans la zone d'étude.

<span id="page-15-0"></span>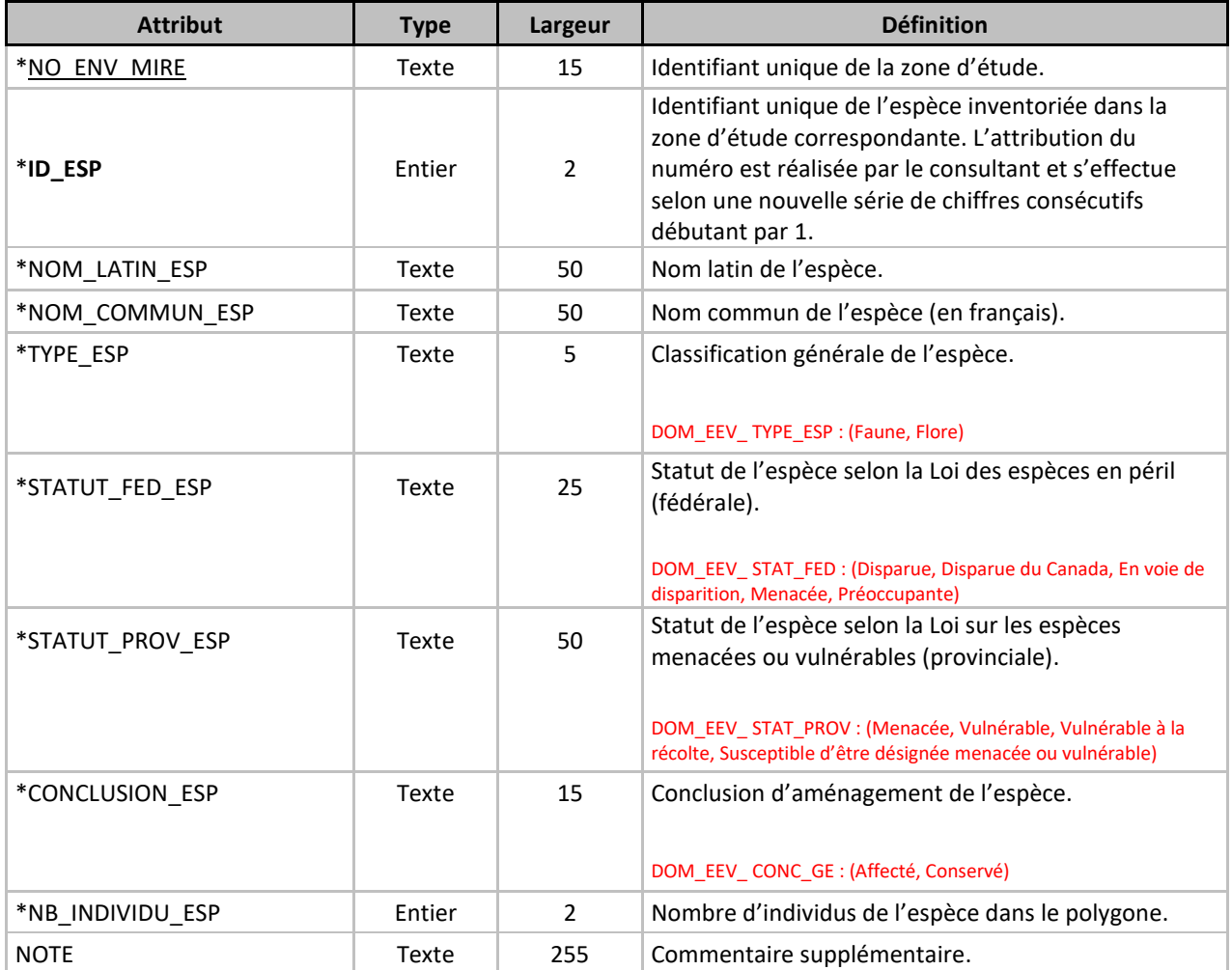

## **EEV\_DIVERS\_PT**

#### GÉOMÉTRIE : Point

Élément ponctuel inventorié dans la zone d'étude qui peut s'avérer important dans la compréhension de celle-ci, mais qui ne peut être intégré dans les autres classes d'entités ponctuelles du modèle.

<span id="page-16-0"></span>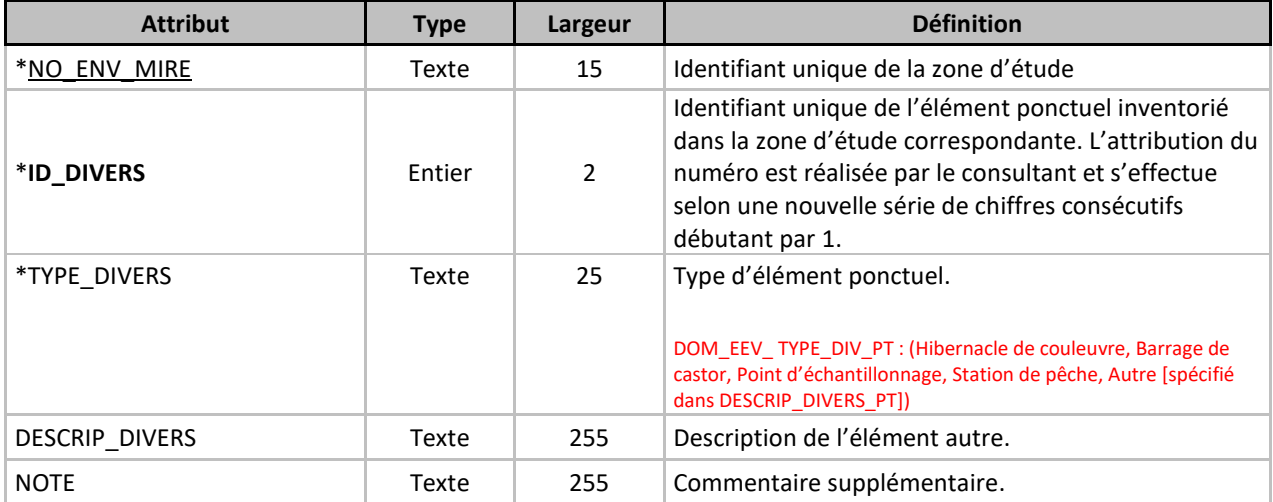

## **EEV\_DIVERS\_LN**

#### GÉOMÉTRIE : Ligne

Élément linéaire inventorié dans la zone d'étude qui peut s'avérer important dans la compréhension de celle-ci, mais qui ne peut être intégré dans les autres classes d'entités linéaires du modèle.

<span id="page-17-0"></span>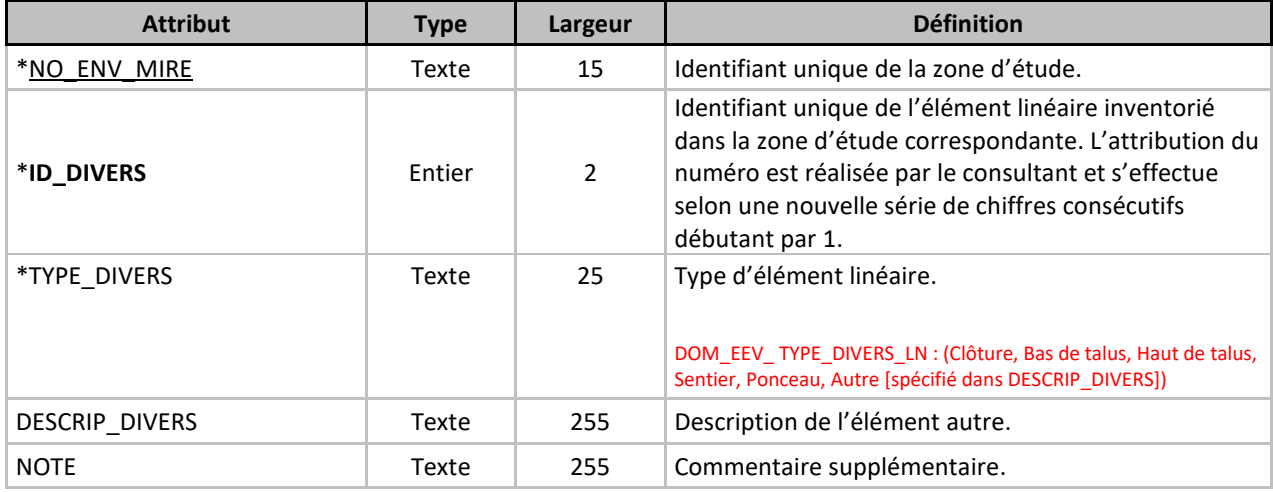

### **EEV\_DIVERS\_PG**

#### GÉOMÉTRIE : Polygone

Élément surfacique inventorié dans la zone d'étude qui peut s'avérer important dans la compréhension de celle-ci, mais qui ne peut être intégré dans les autres classes d'entités surfaciques du modèle.

<span id="page-18-0"></span>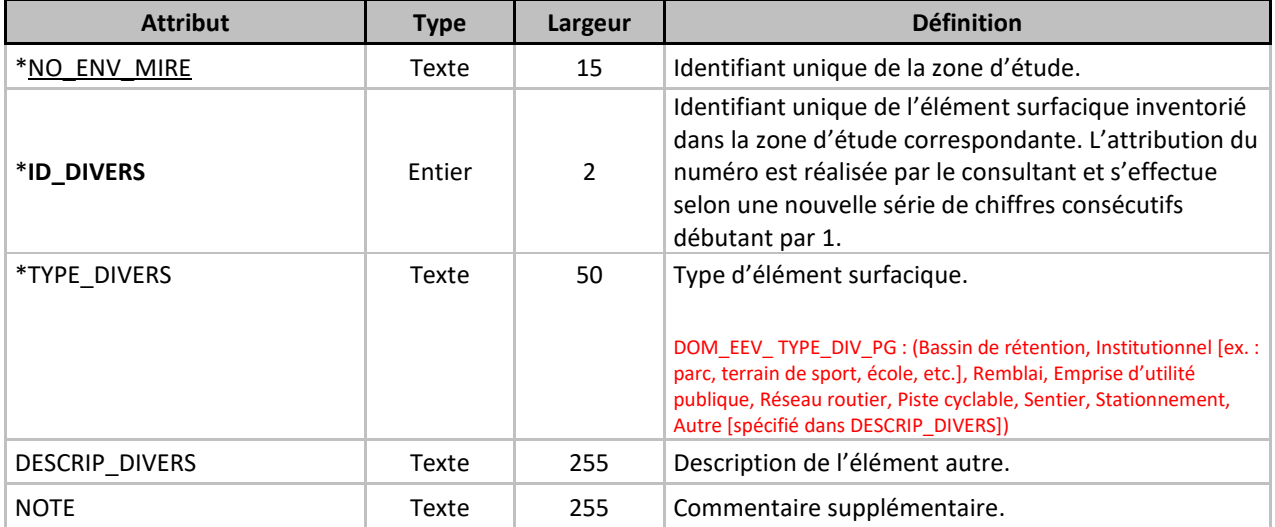

## **EEV\_COMPENSAT\_PG**

#### GÉOMÉTRIE : Polygone

Compensation environnementale prévue pour le projet et pouvant être spatialisée à l'intérieur ou à l'extérieur de la zone d'étude.

<span id="page-19-0"></span>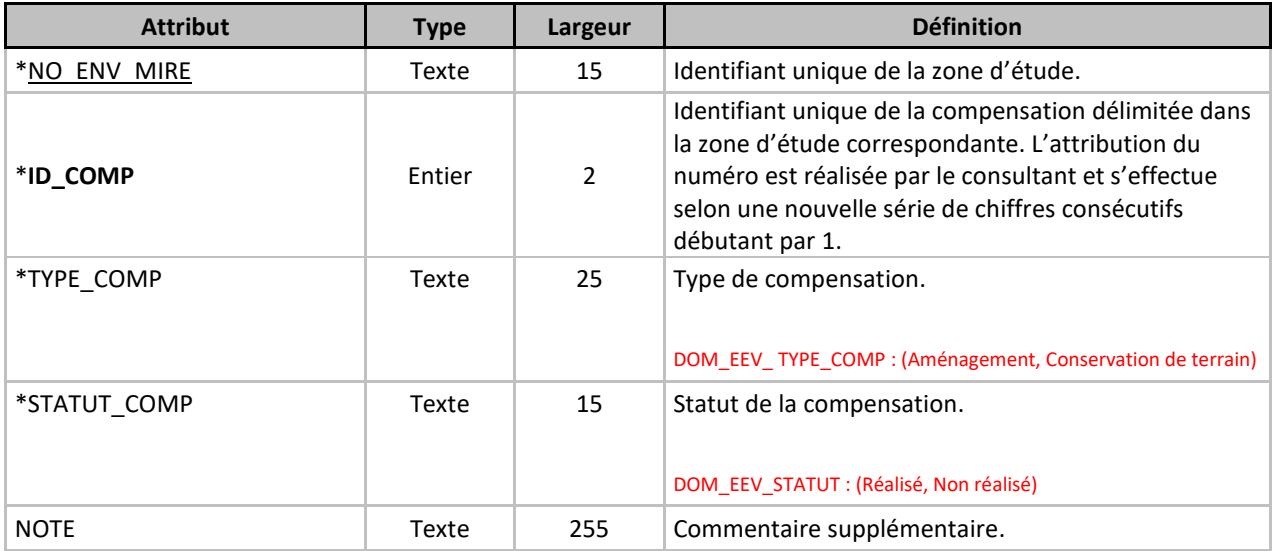

## **EEV\_REMISE\_ETAT\_PG**

GÉOMÉTRIE : Polygone

Remise en état prévue pour le projet, devant être spatialisée à l'intérieur de la zone d'étude.

<span id="page-20-0"></span>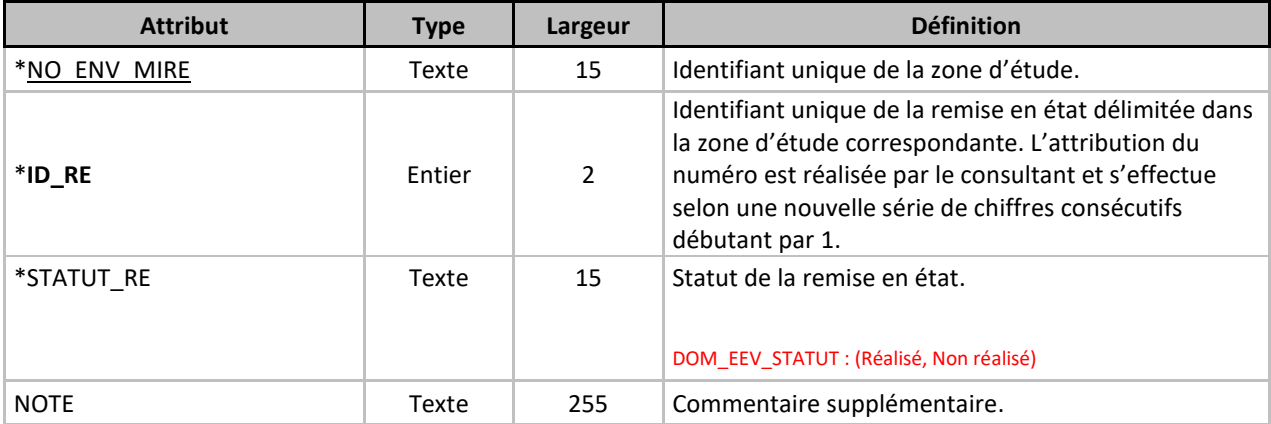

## **EEV\_ZONE\_TRAVAUX\_PG**

GÉOMÉTRIE : Polygone Zone des travaux à l'intérieur de la zone d'étude.

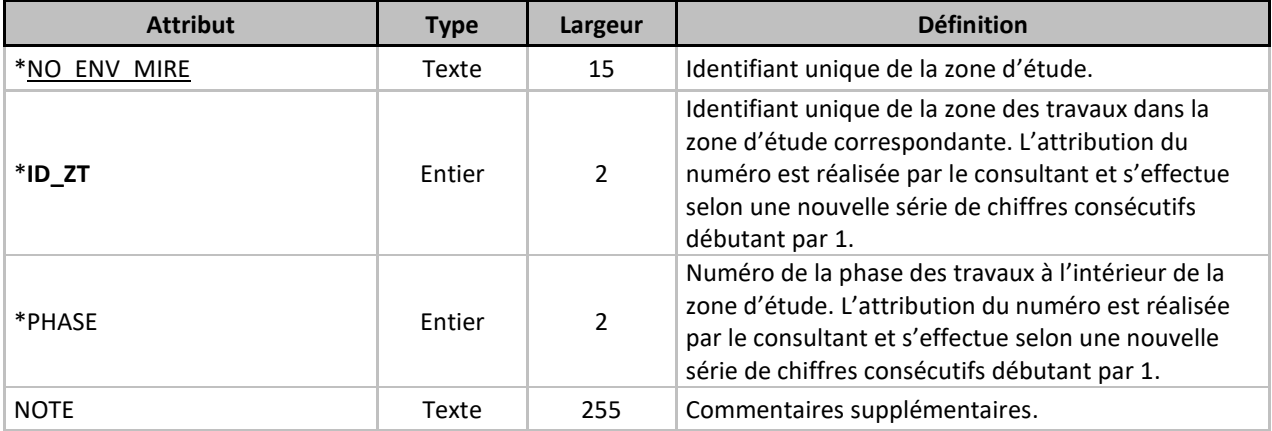

## <span id="page-22-0"></span>2.2 Règles topologiques

Afin d'assurer l'intégrité des données, certaines règles topologiques doivent être respectées lors de la modélisation de l'étude environnementale. Voici la liste des règles topologiques qui sont exigées dans le modèle :

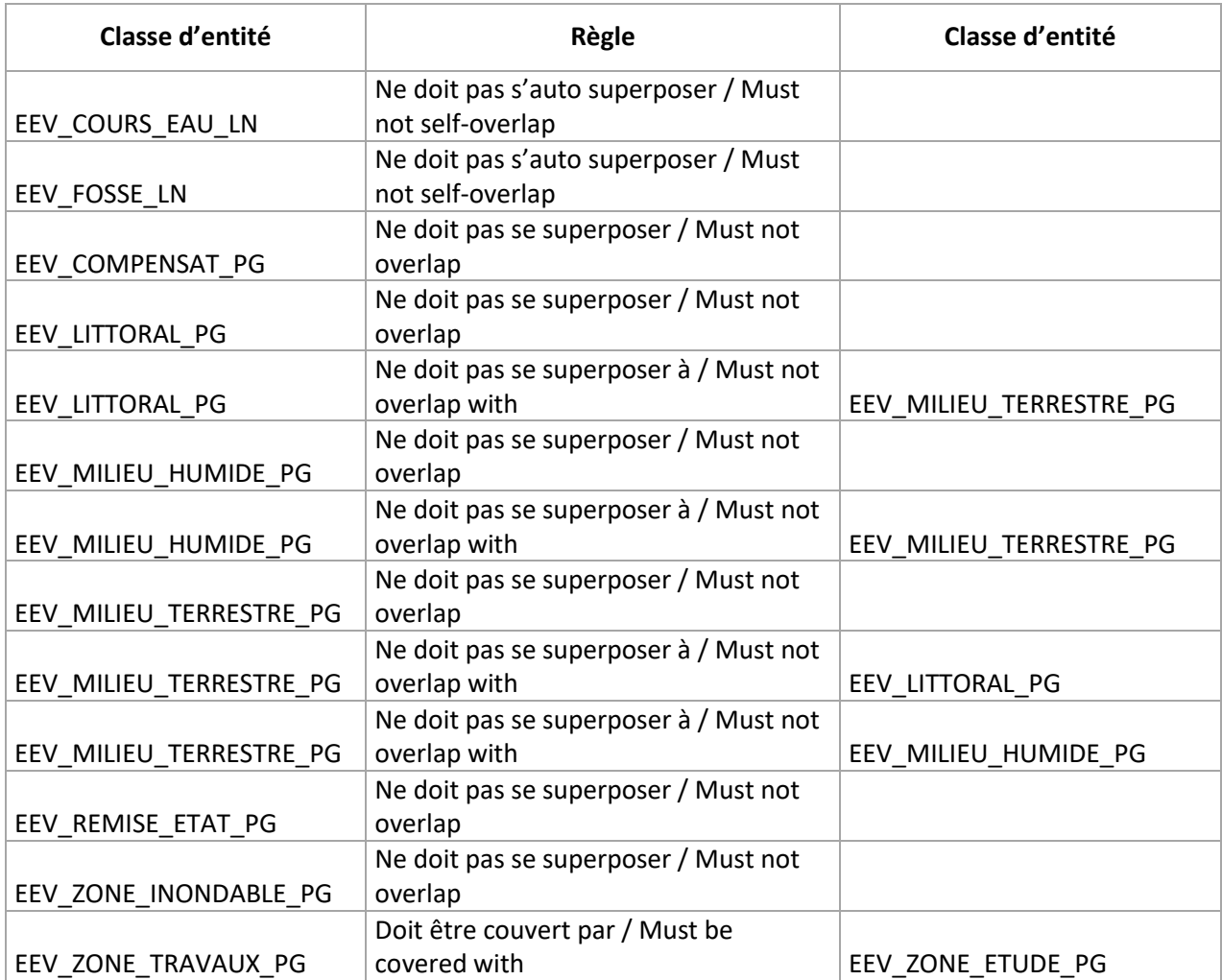

## <span id="page-23-0"></span>**3. Production des données – Ordre de numérisation**

L'ordre de numérisation est très important pour respecter les règles topologiques et pour minimiser le temps de travail. Il est aussi important de ne pas oublier de diviser un élément (cours d'eau, littoral, rive, milieu humide, etc.) selon la conclusion d'aménagement. Voici l'ordre de numérisation à respecter lors de la réalisation d'une étude :

#### **1. Zone d'étude –** *[EEV\\_ZONE\\_ETUDE\\_PG](#page-4-2)*

- Numériser la zone d'étude.
- La zone d'étude doit être totalement couverte par les classes d'entités EEV\_MILIEU\_HUMIDE\_PG, EEV\_MILIEU\_TERRESTRE\_PG et EEV\_LITTORAL\_PG.

#### **2. Cours d'eau –** *[EEV\\_COURS\\_EAU\\_LN](#page-6-0)*

- Numériser les différents cours d'eau.
- Diviser les cours d'eau en fonction de leur conclusion d'aménagement (CONCLUSION\_CE). Fusionner les différentes parties d'un cours d'eau si elles ont la même conclusion d'aménagement.
- Pour chaque cours d'eau, vous devez produire un littoral dans EEV\_LITTORAL\_PG, ainsi qu'une rive dans EEV\_RIVE\_PG.
- Il est possible, pour un cours d'eau entièrement à l'extérieur de la zone d'étude, d'avoir 2 littoraux. Une portion conservée et une portion affectée. Il est également possible d'avoir 2 rives. Une portion conservée et une portion affectée.

#### **3. Fossé –** *[EEV\\_FOSSE\\_LN](#page-7-0)*

- Numériser les différents fossés.
- Diviser les fossés par la conclusion d'aménagement (CONCLUSION\_FO).

#### **4. Milieu humide –** *[EEV\\_MILIEU\\_HUMIDE\\_PG](#page-8-0)*

- Numériser les différents milieux humides.
- Diviser les milieux humides en fonction de leur conclusion d'aménagement (CONCLUSION\_MH). Fusionner les différentes parties d'un même milieu humide si elles ont la même conclusion d'aménagement.
- Si un milieu humide est « d'intérêt », vous devez produire une bande de protection de 15 mètres dans EEV\_BANDE\_PROTMHI\_PG.
- Un milieu humide ne doit pas superposer un autre milieu humide, ni un milieu terrestre, ni sa bande de protection de milieu humide d'intérêt (si applicable). Utilisez la fonction « clip » pour éliminer les chevauchements.

#### **5. Milieu terrestre –** *[EEV\\_MILIEU\\_TERRESTRE\\_PG](#page-9-0)*

- Numériser les différents milieux terrestres.
- Diviser les milieux terrestres en fonction de leur conclusion d'aménagement (CONCLUSION\_MT). Fusionner les différentes parties d'un même milieu terrestre si elles ont la même conclusion d'aménagement.
- Un milieu terrestre ne doit pas superposer un autre milieu terrestre, ni un littoral, ni un milieu humide. Utilisez la fonction « clip » pour éliminer les chevauchements.

#### **6. Littoral –** *[EEV\\_LITTORAL\\_PG](#page-10-0)*

- Numériser les différents littoraux.
- Diviser les littoraux en fonction de leur conclusion d'aménagement (CONCLUSION\_LIT). Fusionner les différentes parties d'un même littoral si elles ont la même conclusion d'aménagement.
- Si un milieu humide fait partie intégrante du littoral du cours d'eau (milieu humide riverain), le polygone du littoral doit couvrir ce milieu humide.
- Un littoral ne doit pas superposer un autre littoral, ni un milieu terrestre, ni sa rive. Utiliser la fonction « clip » pour éliminer les chevauchements.
- Pour chaque littoral, vous devez produire un cours d'eau dans EEV\_COURS\_EAU\_LN, ainsi qu'une rive dans EEV\_RIVE\_PG.
- Il est possible, pour un cours d'eau entièrement à l'extérieur de la zone d'étude, d'avoir 2 littoraux. Une portion conservée et une portion affectée. Il est également possible d'avoir 2 rives. Une portion conservée et une portion affectée.

#### **7. Rive –** *[EEV\\_RIVE\\_PG](#page-10-1)*

- Numériser les différentes rives.
- Diviser les rives en fonction de leur conclusion d'aménagement (CONCLUSION\_RIVE). Fusionner les différentes parties d'une même rive si elles ont la même conclusion d'aménagement.
- Une rive ne doit pas superposer son littoral.
- Pour chaque rive, vous devez produire un cours d'eau dans EEV\_COURS\_EAU\_LN, ainsi qu'un littoral EEV\_LITTORAL\_PG.
- Il est possible, pour un cours d'eau entièrement à l'extérieur de la zone d'étude, d'avoir 2 littoraux. Une portion conservée et une portion affectée. Il est également possible d'avoir 2 rives. Une portion conservée et une portion affectée.

#### **8. Bande de protection de milieu humide d'intérêt –** *[EEV\\_BANDE\\_PROTMHI\\_PG](#page-11-0)*

- Numériser les différentes bandes de protection de milieu humide d'intérêt, (si applicable).
- Diviser les bandes de protection de milieu humide d'intérêt en fonction de leur conclusion d'aménagement (CONCLUSION\_BANDE). Fusionner les différentes parties d'une même bande de protection si elles ont la même conclusion d'aménagement.
- Pour chaque milieu humide d'intérêt (EEV MILIEU HUMIDE PG, « intérêt = oui », vous devez produire une bande de protection.
- **■** Une bande de protection de milieu humide d'intérêt ne doit pas superposer son milieu humide.

#### **9. Zone inondable –** *[EEV\\_ZONE\\_INONDABLE\\_PG](#page-12-0)*

- Numériser les différentes zones inondables.
- Diviser les zones inondables en fonction de leur conclusion d'aménagement (CONCLUSION\_ZI). Fusionner les différentes parties d'une même zone inondable si elles ont la même conclusion d'aménagement.

#### **10. Espèce à statut précaire ponctuelle –** *[EEV\\_ESPECE\\_STATPREC\\_PT](#page-13-0)*

▪ Numériser les différentes espèces à statut précaire ponctuelle.

#### **11. Espèce à statut précaire surfacique –** *[EEV\\_ESPECE\\_STATPREC\\_PG](#page-14-0)*

▪ Numériser les différentes espèces à statut précaire surfacique.

#### **12. Divers ponctuel –** *[EEV\\_DIVERS\\_PT](#page-15-0)*

▪ Numériser les différents éléments divers ponctuels ne pouvant pas être numérisés dans une autre classe d'entité.

#### **13. Divers linéaire –** *[EEV\\_DIVERS\\_LN](#page-16-0)*

▪ Numériser les différents éléments divers linéaires ne pouvant pas être numérisés dans une autre classe d'entité.

#### **14. Divers surfacique –** *[EEV\\_DIVERS\\_PG](#page-17-0)*

▪ Numériser les différents éléments divers surfaciques ne pouvant pas être numérisés dans une autre classe d'entité.

#### **15. Compensation –** *[EEV\\_COMPENSAT\\_PG](#page-18-0)*

▪ Numériser les différentes zones de compensation environnementale.

#### **16. Remise en état –** *[EEV\\_REMISE\\_ETAT\\_PG](#page-19-0)*

▪ Numériser les différentes remises en état.

#### **17. Zone des travaux –** *[EEV\\_ZONE\\_TRAVAUX\\_PG](#page-20-0)*

- Numériser les différentes zones de travaux.
- Les zones de travaux doivent être complètement à l'intérieur de la zone d'étude.

### <span id="page-26-0"></span>**4. Dépôt des données**

Une fois la numérisation de tous les éléments réalisés, veuillez fournir le modèle de données (GDB) complétés au Service de l'environnement et de l'écocitoyenneté de la Ville de Laval (via sharepoint dans le cadre d'une DSM).

Afin de transmettre le fichier « modele\_donnee\_geomatique.gdb », vous devez le compresser (zipper).